**AutoCAD Free Download [March-2022]**

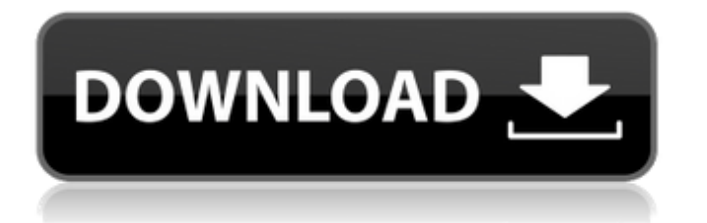

## **AutoCAD Crack+ With Serial Key Free (2022)**

An AutoCAD Crack For Windows drawing. From Wikipedia, the free encyclopedia AutoCAD Activation Code is a commercial CAD program which is both freeware and a commercial product. It is available for Microsoft Windows, MacOS, Linux, and iOS. History [ edit ] AutoCAD is part of a family of software products developed and marketed by Autodesk. All products are based on a common 'raster' graphics file format, which provides dynamic, interactive rendering of 3D drawings. First released in 1982, AutoCAD version 2 was a DOS-based Windows-only desktop application for use in the office. The first AutoCAD for the Apple Macintosh was released in 1986, and AutoCAD Release 1 was based on the earlier version 2 release. AutoCAD Release 2 was released in 1992 as a combined Windows-only desktop app and the first AutoCAD version compatible with Linux and Macintosh computers. It was the first release of AutoCAD that ran on an object-oriented design. Later releases of AutoCAD, such as Release 3, were fully object-oriented, meaning that the program ran as a single process in the background on a PC. AutoCAD Release 3 was also the first AutoCAD product to incorporate the idea of 'persistence', or saving the object state after the program is closed. This allowed the drawing to be recalled in the same condition after the user had closed the application. In 2002, AutoCAD Release 4 was a major update to the product and featured 2D and 3D wireframe graphics. AutoCAD Release 5 was released in 2005 and features a new user interface that focuses on ease of use. It also supported CAD styles and enabled the user to save drawings with specific settings. AutoCAD Release 5 also incorporated a completely new user interface called 'The AutoCAD Brain'. AutoCAD 2008 was introduced in 2008, and included the ability to remotely connect to other users' computers and control their work. It was the first release of AutoCAD that did not require a perpetual license. In 2012, Autodesk released AutoCAD 2013. It introduced the ribbon interface and the ability to annotate drawings. Annotation includes such options as using an image from the user's computer, creating a custom image with a bitmap editor or vector graphics, and dynamically adjusting the size and shape of the image. On October 22, 2016, Autodesk announced a new release of Auto

### **AutoCAD Crack [Win/Mac]**

2016 – AutoCAD LT 2016 was released on April 20, 2016 and AutoCAD LT 2012 was released on August 14, 2015. 2016 – AutoCAD 2017 was released on July 31, 2016 and AutoCAD LT 2011 was released on December 5, 2014. 2017 – AutoCAD 2018 was released on July 31, 2017 and AutoCAD LT 2015 was released on March 2, 2016. AutoCAD LT 2016 was released on August 15, 2015. 2018 – AutoCAD 2019 was released on July 31, 2018 and AutoCAD LT 2016 was released on September 25, 2017. 2019 – AutoCAD 2020 was released on July 31, 2019. 2019 – AutoCAD LT 2020 was released on November 14, 2019. 2020 – AutoCAD 2021 was released on July 31, 2020. See also List of AutoCAD extension add-ons References External links Official AutoCAD homepage Autodesk Exchange Apps Category:AutoCAD Category:Vector graphics editors Category:3D graphics software Category:Computer-aided design Category:Computer-aided engineering software Category:Software companies of Israel Category:Israeli brands Category:Proprietary commercial software for Linux Category:Software companies of Israel Category:Software companies established in 1989 Category:1989 establishments in Israel Category:Computer-related introductions in 1989Q: How to log loggable errors I'm working with a very new team that doesn't know how to handle log errors in a web app. What is the best way to log these errors? I have a feeling that using console.log is not recommended here. A: What about logging to file? You can configure your application to log to a file on a server or on your local computer. If you are in a situation where your web-server is not logging, you can use a file as described below. This is a very good solution. Sample code: var util = require('util'); var fs = require('fs'); function toLogFile(error) { //Make sure this is not a stack trace: if (error.stack) { error a1d647c40b

### **AutoCAD Crack+**

Click the icon  $[Plug-in > Plugin > Install Plug-ins]$  Click the icon  $[Plug-in > Plugin > Install Plug-ins]$  Click the icon  $[Tools > Intall Plug-ins]$ Autodesk > Utilities > KeyGen] Click the icon [Plug-in > Plugins > Install Plug-ins] Copy the following: C:\Program Files\Autodesk\AutoCAD\2013\Support\AutoCADKeygen.dll to the C:\Windows\system32 folder. (Optional) After that run the keygen and enter the following license: License Name: "dummy license" Press OK Enter the following: Contact ID: 1234567890 Press OK Enter the following: Workstations/Licenses: [Y/N] (press Y) Press OK Enter the following: Product ID: [1-9 digits] Press OK Enter the following: Name of the product: [Enter the product name] Press OK Enter the following: Max File Size: [Choose the max file size in GB] Press OK Enter the following: Uninstall process: [Y/N] (press Y) Press OK Enter the following: Licensing error(s) (press "Enter" to accept) Error Code: 1 Press OK Enter the following: Current user (press "Enter" to change): [Enter the user name] Press OK Enter the following: User ID: [User ID] Press OK Enter the following: Home Drive (Drive) [Choose the drive]: [Press "Enter" to use the drive] Press OK Enter the following: Archive Drive (Drive) [Choose the drive]: [Press "Enter" to use the drive] Press OK Enter the following: SuperAdmin (press "Enter" to change): [Enter the user name] Press OK Enter the following: SuperAdmin Password: [Enter the password] Press OK Enter the following: Startup Volume (press "Enter" to change): [Choose the volume name] Press OK Enter the

#### **What's New in the AutoCAD?**

Radial Keying: A new radial-key pattern in AutoCAD lets you easily select all the objects in a drawing. 2D annotation: Use twodimensional annotations (text, arrows, rectangles, circles, and lines) for icons, notes, sketches, and even music lyrics. Slide Chart: Use a chart to show information in one place, so you don't have to search for it. Sketch and Google Street View: Use both to quickly map out and draw a floor plan. New AutoCAD commands: When you select a rectangular or elliptical selection and press Enter, the command area is centered on the center point of the selection. Dynamically populate the existing viewports with the current folder's drawings. Redraw boundaries with the same color as the drawing. Export viewports and drawings as PNGs. More information: Customize your drawing by browsing the new panel Save a drawing by entering the keyboard shortcut: Ctrl+S Go to the Help section of the ribbon Use the Dynamic Views command to automatically create and place viewports and annotations for all drawings in the current folder You can now export all drawings and all viewports in a folder as a PDF AutoCAD starts faster and shows the start screen faster New spatial functions for greater control of layers Updated views and functions: In Plan view, you can see how the workplane influences the displayed drawing. In Design view, you can see the hidden files in a drawing file. In Layout view, you can select how the dimensioning properties are handled. In Drafting view, you can manually select draftable and unchecked objects. In Settings, you can change the scale to fit the active drawing area. More information: Easier alignment of certain parts of the drawing New tools and functions for 2D annotation Simplify the use of the Sketch tool Create more details when you sketch Use the Eraser to quickly and accurately remove information Automatic measurement and surface generation for the sides of cube faces, square faces, and cylinders More information: Work with annotations and comments Import and export Symbols Edit and create points and arcs Use of existing and

# **System Requirements For AutoCAD:**

Internet Explorer 9.0 or above Mac OSX 10.7 or above Windows XP Service Pack 3 (32-bit) or higher Intel Core 2 Duo or AMD Athlon 64 X2 dual-core CPU 1.5 GB RAM 1024×768 Display "Elemental: War of Magic" is a game that's easy to play, but difficult to master. Featuring realistic, visceral action with turn-based strategy, this innovative card-game keeps the strategic aspects of War of Attrition while providing a